## МИНОБРНАУКИ РОССИИ

––––––––––––––––––––––––––––––––

Санкт-Петербургский государственный электротехнический университет «ЛЭТИ» им. В. И. Ульянова (Ленина)

–––––––––––––––––––––––––––––––––––

# **ИССЛЕДОВАНИЕ ХАРАКТЕРИСТИК И ФИЛЬТРУЮЩИХ СВОЙСТВ ЛИНЕЙНЫХ ЭЛЕКТРИЧЕСКИХ ЦЕПЕЙ**

Учебно-методическое пособие

Санкт-Петербург Издательство СПбГЭТУ «ЛЭТИ» 2019

# УДК 621.3.011 (075) ББК З 21 К 93

Авторы: А. Е. Завьялов, А. В. Зубарев, М. В. Соклакова, Е. Б. Соловьева, Э. П. Чернышев.

К 93 Исследование характеристик и фильтрующих свойств линейных электрических цепей: учеб.-метод. пособие по курсовому проектированию по теоретической электротехнике / под ред. А. Е. Завьялова, Е. Б. Соловьевой, Э. П. Чернышева. СПб.: Изд-во СПбГЭТУ «ЛЭТИ», 2019. 27 с.

# ISBN

Рассматриваются разнообразные вопросы качественного и количественного анализа характеристик электрических цепей и проходящих через цепи ариодических и периодических сигналов. При исследовании линейных цепей используются программные средства моделирования цепей.

Предназначено для самостоятельной работы студентов всех направлений и специальностей очного и заочного отделений электротехнического университета.

> УДК 621.3.011 (075) ББК З 21

Рецензент: кафедра ЦОС СПбГУТ им. проф. М. А. Бонч-Бруевича.

Утверждено редакционно-издательским советом университета в качестве учебно-методического пособия

ISBN © СПбГЭТУ «ЛЭТИ», 2019

# СПИСОК СОКРАЩЕНИЙ

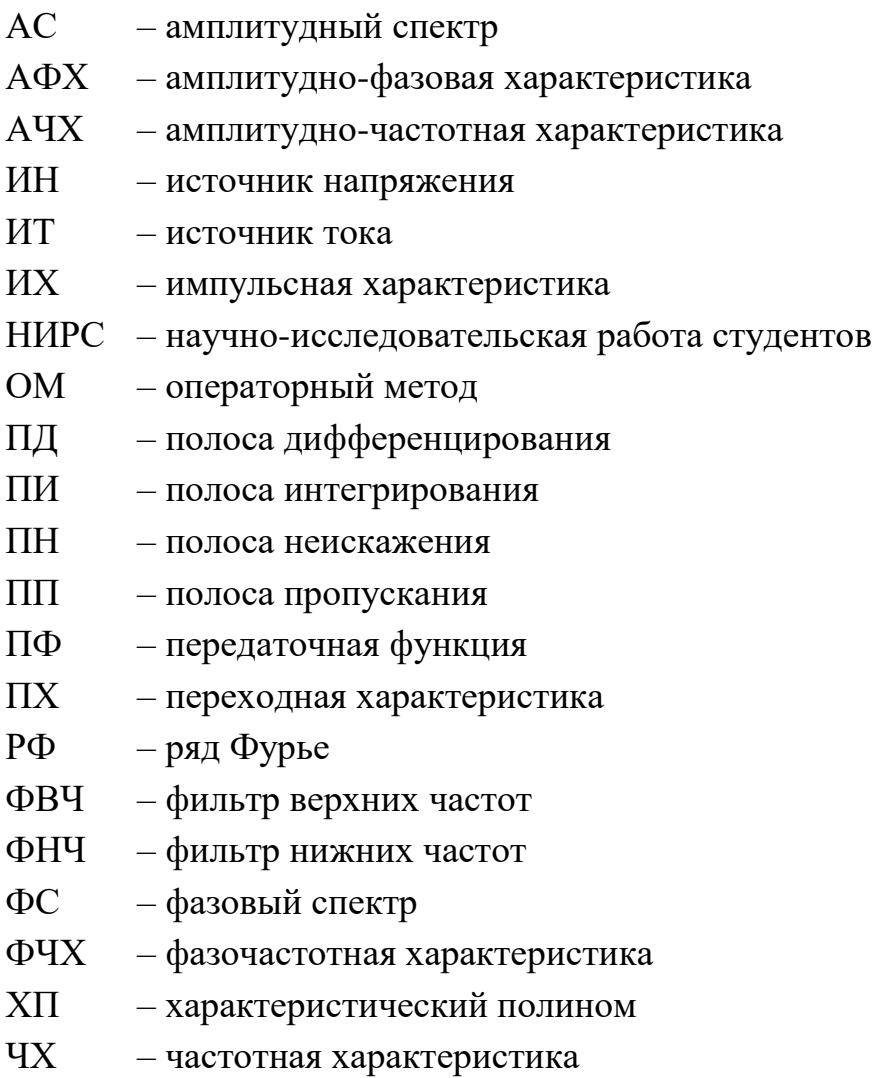

Курсовое проектирование по теории электрических цепей занимает важное место в формировании знаний студентов по дисциплинам электротехнической подготовки: основам теории цепей, теоретической электротехнике, теоретическим основам электротехники.

Курсовые работы выполняются студентами электротехнического университета, во-первых, в различных семестрах обучения в соответствии с учебными планами и, во-вторых, с учетом специфики факультетов и специальностей. Этим обусловлен широкий спектр заданий в выполняемой студентами курсовой работе, в которых рассматриваются разнообразные вопросы качественного и количественного анализа характеристик электрических цепей и проходящих через цепи сигналов, использования машинных методов моделирования цепей. Ряд пунктов курсовых расчетов выполняется в плане НИРС.

### **1. ОБЩИЕ ТРЕБОВАНИЯ**

Курсовую работу выполняют в соответствии с действующими стандартами в виде пояснительной записки на листах бумаги одиннадцатого формата (210 × 297) или формата А4. Титульный лист оформляют в соответствии с образцом, помещенным на стенде кафедры ТОЭ.

Первым листом пояснительной записки должно быть оглавление, вторым – техническое задание; в конце пояснительной записки приводят заключение (выводы по курсовой работе в целом) и список использованной литературы. Все листы пояснительной записки следует пронумеровать.

Схемы и графики с указанием порядкового номера и названия рисунка размещают в соответствующих местах записки. На все рисунки и таблицы должны быть ссылки по тексту.

Расчеты следует сопровождать краткими, ясными комментариями и ссылками на использованную литературу. Промежуточные цифровые преобразования [4] опускают. Необходимые для построения графиков результаты расчетов сводят в таблицы. Данные машинных расчетов и программ приводят с соответствующими пояснениями.

Схемы, обозначения элементов, таблицы, графики, обозначения величин и единиц измерения должны соответствовать действующим стандартам; по осям графиков указывают единицы измерения и масштаб величин. Заголовки основных пунктов курсовой работы должны быть выделены.

Защита курсовой работы осуществляется посредством индивидуального собеседования преподавателя (комиссии) со студентом. К защите допускаются студенты, представившие полностью и правильно выполненную работу. При выставлении оценки учитываются: понимание студентом выполненных расчетов и графических построений, знание использованных понятий и методов, умение трактовать и контролировать полученные результаты, а также оценка ответов на контрольные вопросы по курсовой работе.

# 2. ИССЛЕДОВАНИЕ ХАРАКТЕРИСТИК И ФИЛЬТРУЮЩИХ СВОЙСТВ ЛИНЕЙНЫХ ЭЛЕКТРИЧЕСКИХ ЦЕПЕЙ

Целью курсовой работы является практическое освоение фундаментальных характеристик, базовой терминологии, основных современных методов анализа линейных цепей, а также различных методик прогнозирования, контроля и оценки полученных результатов расчета.

#### 2.1. Задание к курсовой работе

В курсовой работе изучаются характеристики цепей, варианты схем которых заданы тройками чисел.

Исследуется импульсная характеристика (ИХ) цепи, переходная характеристика (ПХ), частотные характеристики (ЧХ), а также прохождение через цепь двух сигналов. Первый тип воздействия  $f_{\text{BX}}(t) = f_1(t)$  является апериодическим сигналом: в вариантах  $1-8$  - это сигнал экспоненциальной формы, в вариантах 9-16 - прямоугольный импульс, а в вариантах 17-25 - меандр с амплитудой  $F_{m1}$  и длительностью  $t_{\rm H}$ .

Второй входной сигнал  $f_{\text{rx}}(t) = f_1(t)$  – периодический, имеющий в пределах периода  $T = 12$  с форму равнобедренного треугольника с амплитудой  $F_{m1} = 12$ . Значения  $f_1(t) = 0$  при  $t = N$  и  $t = N + 12$ , где  $N$  – номер варианта.

Необходимо найти реакцию цепи, т. е. выходной сигнал  $f_{\text{RHX}}(t)$ .

Во всех перечисленных вариантах схем  $R_k = 1$ .

1. 112 –  $\text{MT } i_1 = 27 \exp(-t) \delta_1(t)$ ; 212 –  $R_2$ ; 323 –  $L_3 = 0.15$ ; 431 –  $R_4$ ; 531 –  $-R_5$ . Реакция –  $i_5$ .

2. 121 –  $UH$   $u_1 = 27 \exp(-2t) \delta_1(t)$ ; 223 –  $R_2$ ; 331 –  $R_3$ ; 434 –  $C_4 = 1/30$ ; 541 –  $R_5$ . Реакция –  $u_5$ .

3. 121 –  $VH_1 = 27 \exp(-0.5t) \delta_1(t)$ ; 223 –  $R_2$ ; 331 –  $C_3 = 0.3$ ; 434 –  $R_4$ ; 541 –  $R_5$ . Реакция –  $u_5$ .

4. 112 – ИТ  $i_1 = 27 \exp(-t) \delta_1(t)$ ; 221 –  $R_2$ ; 323 –  $R_3$ ; 431 –  $L_4 = 1/15$ ; 531 –  $-R_5$ . Реакция –  $i_5$ .

5. 112 – ИТ  $i_1 = 54 \exp(-10t) \delta_1(t)$ ; 221 –  $R_2$ ; 321 –  $C_3 = 1.5$ ; 423 –  $R_4$ ; 531 –  $-R_5$ . Реакция –  $i_5$ .

6. 121 –  $VH_1 = 27 \exp(-10t) \delta_1(t)$ ; 223 –  $R_2$ ; 331 –  $L_3 = 2/3$ ; 434 –  $R_4$ ; 541 –  $R_5$ . Реакция –  $u_5$ .

7. 121 –  $UH$   $u_1 = 54 \exp(-t) \delta_1(t)$ ; 223 –  $R_2$ ; 331 –  $R_3$ ; 434 –  $L_4 = 0.15$ ; 541 –  $-R_5$ . Реакция –  $u_5$ .

8.112 –  $\text{MT } i_1 = 27 \exp(-0.1t) \delta_1(t)$ ; 221 –  $R_2$ ; 323 –  $C_3 = 2/3$ ; 431 –  $R_4$ ; 531 –  $-R_5$ . Реакция –  $i_5$ .

9. 112 – ИТ  $I_{m1}$  = 30,  $t_{H}$  = 1; 212 –  $R_{2}$ ; 323 –  $L_{3}$  = 0,15; 431 –  $R_{4}$ ; 531 –  $-R_5$ . Реакция –  $i_5$ .

10. 121 –  $V_{m1} = 30$ ,  $t_{H} = 0.5$ ; 223 –  $R_{2}$ ; 331 –  $R_{3}$ ; 434 –  $C_{4} = 1/30$ ; 541 –  $R_5$ . Реакция –  $u_5$ .

11. 121 –  $V_{m1} = 6$ ,  $t_{H} = 0.05$ ; 223 –  $R_{2}$ ; 331 –  $C_{3} = 0.3$ ; 434 –  $R_{4}$ ; 541 –  $-R_5$ . Реакция –  $u_5$ .

12. 112 –  $MT I_{m1} = 15$ ,  $t_H = 0.02$ ; 221 –  $R_2$ ; 323 –  $R_3$ ; 431 –  $L_4 = 1/15$ ; 531 –  $R_5$ . Реакция –  $i_5$ .

13. 112 – ИТ  $I_{m1}$  = 12,  $t_{H}$  = 0,25; 221 –  $R_2$ ; 321 –  $C_3$  = 1,5; 423 –  $R_4$ ; 531 –  $-R_5$ . Реакция –  $i_5$ .

14. 121 –  $U_{m1} = 3$ ,  $t_{W} = 10$ ; 223 –  $R_2$ ; 331 –  $L_3 = 2/3$ ; 434 –  $R_4$ ; 541 –  $-R_5$ . Реакция –  $u_5$ .

15. 121 –  $U_{m1}$  = 15,  $t_{H}$  = 1; 223 –  $R_{2}$ ; 331 –  $R_{3}$ ; 434 –  $L_{4}$  = 0,15; 541 –  $-R_5$ . Реакция –  $u_5$ .

16. 112 – ИТ  $I_{m1}$  = 6,  $t_{H}$  = 0, 2; 221 –  $R_2$ ; 323 –  $C_3$  = 2/3; 431 –  $R_4$ ; 531 –  $-R_5$ . Реакция –  $i_5$ .

17. 112 –  $MT I_{m1} = 30$ ,  $t_H = 2$ ; 221 –  $R_2$ ; 323 –  $L_3 = 0.15$ ; 431 –  $R_4$ ; 531 –  $-R_5$ . Реакция –  $i_5$ .

18. 121 –  $U_{m1} = 30$ ,  $t_{H} = 10$ ; 223 –  $R_2$ ; 331 –  $R_3$ ; 434 –  $C_4 = 1/3$ ; 541 –  $-R_5$ . Реакция –  $u_5$ .

19. 121 –  $U_{m1} = 12$ ,  $t_{\text{u}} = 1$ ; 223 –  $R_2$ ; 331 –  $C_3 = 3$ ; 434 –  $R_4$ ; 541 –  $R_5$ . Реакция –  $u_5$ .

20. 112 –  $MT I_{m1} = 12$ ,  $t_H = 2$ ; 221 –  $R_2$ ; 323 –  $R_3$ ; 431 –  $L_4 = 10/3$ ; 531 – –  $R_5$ . Реакция –  $i_5$ .

21. 112 – ИТ  $I_{m1}$  = 12,  $t_{H}$  = 2; 221 –  $R_2$ ; 321 –  $C_3$  = 6; 423 –  $R_4$ ; 531 –  $R_5$ . Реакция  $- i_5$ .

22. 121 –  $U_{m1} = 3$ ,  $t_{H} = 20$ ; 223 –  $R_2$ ; 331 –  $L_3 = 2/3$ ; 434 –  $R_4$ ; 541 – –  $R_5$ . Реакция –  $u_5$ .

23. 121 –  $U_{m1} = 6$ ,  $t_{H} = 4$ ; 223 –  $R_2$ ; 331 –  $R_3$ ; 434 –  $L_4 = 0.3$ ; 541 – –  $R_5$ . Реакция –  $u_5$ .

24. 112 – ИТ  $I_{m1} = 6$ ,  $t_{H} = 0.4$ ; 221 –  $R_2$ ; 323 –  $C_3 = 2/3$ ; 431 –  $R_4$ ; 531 – –  $R_5$ . Реакция –  $i_5$ .

25. 112 –  $MT I_{m1} = 30$ ,  $t_H = 0.5$ ; 221 –  $R_2$ ; 323 –  $L_3 = 1.5$ ; 431 –  $R_4$ ; 531 – –  $R_5$ . Реакция –  $i_5$ .

В условиях схем и задано в вольтах,  $i -$  в амперах,  $R -$  в омах,  $L -$  в генри,  $C$  – в фарадах,  $t$  – в секундах.

В условиях схем и задано в вольтах,  $i -$  в амперах,  $R -$  в омах,  $L - B$ генри,  $C - B \phi$ арадах,  $t - B \cosh(\theta)$ дах.

В курсовой работе должны быть выполнены следующие пункты:

- 1. Расчет передаточной функции (ПФ) цепи.
- 2. Определение частотных характеристик цепи (с оценкой ее преобразующих свойств).
- 3. Определение переходной характеристики цепи.
- 4. Расчет импульсной характеристики цепи.
- 5. Расчет спектра одиночного импульса (апериодического сигнала на входе) и прогноз характеристик реакции.
- 6. Определение выходного сигнала операторным методом (ОМ) в случае одиночного импульса на входе и оценка полученных результатов (в сравнении с прогнозируемыми).
- 7. Расчет ряда Фурье (РФ) периодического воздействия и прогноз вида реакции.
- 8. Вычисление ряда Фурье периодического выходного сигнала и оценка прогноза.
- 9. Выводы о проделанной работе.
- 10. Список используемой литературы.
- 11. Оглавление.

# **2.2. Указания к выполнению курсовой работы**

При выполнении работы второстепенные расчеты могут быть опущены, однако необходимо учесть следующее [2, 5]:

1. В п. 1 необходимо проверить ПФ *Н*(*s*) на нулевой и бесконечной частотах, а также на соответствие характеристическому полиному (ХП) цепи.

2. В п. 2 следует построить графики амплитудно-частотной (АЧХ) *A* и фазочастотной (ФЧХ)  $\Phi(\omega)$  характеристик, а также график амплитудно-фазовой характеристики (АФХ); указать частоту среза, сделать прогноз реакции цепи по площади и разрывам 1-го рода (скачкам), оценить частотную полосу дифференцирования (ПД), полосу интегрирования (ПИ), полосу неискажения (ПН), т. е. полосу пропускания (ПП), и возможное время запаздывания проходящих сигналов.

*Примечание:* в зависимости от варианта схема реализует характеристики фильтра нижних частот (ФНЧ) или фильтра верхних частот (ФВЧ).

3. В п. 3 необходимо построить график переходной характеристики цепи  $h_{\rm l}(t)$  и проверить его соответствие прогнозу п. 2 по начальному значению ПХ. Целесообразно также проверить  $\,h_{\rm l}\hskip-2.2pt\upmu\hskip-2.2pt\downarrow\,0)$  и  $\,h_{\rm l}\hskip-2.2pt\downarrow\,0+$ ) по эквивалентным схемам замещения.

4. В п. 4 необходимо построить график импульсной характеристики и проверить его.

5. В п. 5 необходимо найти изображение по Лапласу апериодического воздействия, а также его амплитудный (AC)  $A_{\texttt{BX}}(\omega)$  и фазовый (ФC)  $\Phi_{\texttt{BX}}(\omega)$ спектры, построить графики амплитудного и фазового спектров воздействия  $A_{\rm BX}(\omega)$ ,  $\Phi_{\rm BX}(\omega)$ , оценить значение спектра при  $\omega$  =  $0$  и соответствие ширины спектра  $\Delta \omega_{\rm BX}$  справочным формулам  $4\pi/t_{\rm IMHI}$  — для прямоугольного импульса и меандра, а также  $10\beta$  – для экспоненциального сигнала  $\exp(-\beta t)\delta_1(t)$ . Сравнив  $\Delta \omega_{\text{rx}}$  с ЧХ п. 2 необходимо сделать прогноз реакции.

6. В п. 6 следует определить реакцию  $f_{R_K}(t)$ , построить ее график и оценить прогноз, сделанный в п. 5.

7. В п. 7 требуется привести расчет дискретных спектров амплитуд  $A_{k_{\text{RX}}}$ и фаз Ф<sub>квх</sub> гармоник ряда Фурье периодического воздействия (можно ограничиться двумя ненулевыми гармониками, не считая постоянной составляющей). Необходимо построить графики спектров и суммы гармоник ряда Фурье (указав штриховой линией графики отдельных гармоник и тонкой линией график воздействия). Исходя из графика входного сигнала следует оценить значение нулевой гармоники и объяснить отсутствие гармоник четных номеров. Из сравнения частот гармоник с ЧХ п. 2 сделать прогноз реакции цепи.

Примечание: для упрощения расчетов в пп. 7, 8 рекомендуется сделать замену переменной, взяв  $t_* = t - N$ , где  $N$  – номер варианта.

8. В п. 8 необходимо найти и записать РФ реакции; построить дискретные спектры выходного сигнала, график суммы его РФ и оценить сделанный в п. 7 прогноз.

9. Выводы о проделанной работе должны содержать оценку справедливости главных прогнозов, касающихся соответствия ЧХ цепи и ширины спектра воздействия, значений АЧХ при  $\omega \rightarrow 0$  и  $\omega \rightarrow \infty$ .

#### 2.3. Контрольные вопросы

1. Что такое ПФ цепи?

2. Как проконтролировать значения ПФ при  $s \rightarrow 0$  и  $s \rightarrow \infty$ ?

3. Как проконтролировать нули ПФ и характеристический полином цепи?

4. Как проконтролировать АЧХ цепи при ω → 0 и ω → ∞? Что характеризуют эти значения?

5. Как проконтролировать нули АЧХ цепи? Что такое АЧХ?

6. Что такое ФЧХ цепи? Как проконтролировать ФЧХ?

7. Что такое обобщенная частотная характеристика  $H(j\omega)$ ?

8. Каковы фильтрующие свойства исследованной цепи?

9. Что такое АФХ? Поясните ее построение.

10. Как по АЧХ и ФЧХ оценить сигнал на выходе? Какова полоса пропускания?

11. Как изменится АЧХ, если элементы L и C поменять местами?

12. Что характеризуют значения ПФ при  $s \rightarrow 0$  и  $s \rightarrow \infty$ ?

13. Каковы ЧХ идеальной неискажающей цепи?

14. Как найти частоту среза цепи?

15. Каковы ЧХ идеальной дифференцирующей цепи?

16. Каковы ЧХ идеальной интегрирующей цепи?

17. Что такое ПХ цепи? Как ее найти?

18. Проконтролируйте значения ПХ цепи при  $t \rightarrow 0 + u t \rightarrow \infty$ .

19. Что такое ИХ цепи? Как ее найти и проверить?

20. Как изменятся  $h_1(0+)$  и  $h_1(\infty)$ , если элементы L и C поменять местами?

21. Является ли ПХ исследованной цепи непрерывной функцией? Дайте обоснование как во временной, так и в частотной областях.

22. Как найти и проконтролировать ХП исследованной цепи?

23. Что такое ФНЧ и ФВЧ? Поясните на примере исследуемой цепи.

24. Как выглядит график функции  $10e^{-2t}\delta_1(t)$ ?

25. Чем отличаются графики функций  $10t\delta_1(t)$  и  $10(t-2)\delta_1(t-2)$ ?

26. Как найти изображение импульса прямоугольной формы?

27. Как найти изображение импульса треугольной формы?

28. Как найти изображение «меандра»?

29.  $H(s) = 10(s + 1) / (s + 2)$ . Найдите ПХ и ИХ и постройте их графики.

30.  $H(s) = 10(s + 1) / (2s + 1)$ . Найдите ПХ и ИХ и постройте их графики.

31. Как построить график функции  $10e^{-2(t-3)}\delta_1(t-3)$ ?

32. Как построен график  $f_{\text{BbIX}}(t)$ ? Является ли  $f_{\text{BbIX}}(t)$  непрерывной функцией?

33. Соответствует ли график  $f_{\text{BLX}}(t)$  фильтрующим свойствам цепи?

34. Что такое спектр сигнала? Как его найти? Чему равно значение спектра на нулевой частоте?

35. В чем сходство и различие спектральных и частотных характеристик?

36. Как связана ширина спектра сигнала с длительностью и крутизной сигнала?

37. Как оценить ширину спектра сигнала по различным критериям?

38. Как найдено выражение для амплитудного спектра воздействия? В чем его особенности?

39. Как найдено выражение для фазового спектра воздействия? В чем его особенности?

40. Каковы выводы из сравнения спектра сигнала с ЧХ цепи?

41. Что такое ряд Фурье? Как его найти? Каков смысл нулевой гармоники? Оцените постоянную составляющую заданного периодического сигнала.

42. Какими свойствами обладают ряды Фурье симметричных сигналов?

43. Что такое дискретный спектр периодического сигнала? Почему его называют линейчатым? Каков частотный интервал между гармониками?

44. Чем принципиально отличаются графики первой и третьей гармоник ряда Фурье? Поясните это на примере курсовой работы.

45. Проанализируйте график входного сигнала, представленного суммой гармоник ряда Фурье.

46. Как выглядит фазовый спектр симметричных периодических сигналов? Нашло ли это отражение в курсовой работе?

47. Как найдены ряд Фурье и дискретный спектр реакции? Что характеризует начальное значение спектра?

48. Как построен график периодической реакции? Укажите отдельные составляющие.

49. Соответствует ли график периодической реакции фильтрующим свойствам цепи?

приближенно график  $P\Phi$  $50<sub>1</sub>$ Постройте суммы гармоник  $f(t) = 10 + 12\sin t + 4\sin 3t$  для  $-\infty < t < +\infty$ . Какой сигнал он напоминает?

### 2.4. Типовой пример

Схема анализируемой цепи приведена на рис. 2.1, а, график одиночного импульсного воздействия  $i_0(t)$  – на рис. 2.1, 6, а периодического  $i_1(t)$  – на рис. 2.1, в; причем  $R_k = 1$ ,  $C_3 = 1$ . Реакция  $i_5(t)$ .

1. Расчет передаточной функции цепи. Функция передачи цепи по току  $H(s) = \frac{I_5(s)}{I_1(s)}$ , где  $s$  – переменная Лапласа. Используем операторную схему

замещения цепи при нулевых начальных условиях, причем операторные сопротивления  $Z_{R_2} = Z_{R_4} = Z_{R_5} = R_k = 1$ ;  $Z_{C_3} = 1/(sC_3) = 1/s$ .

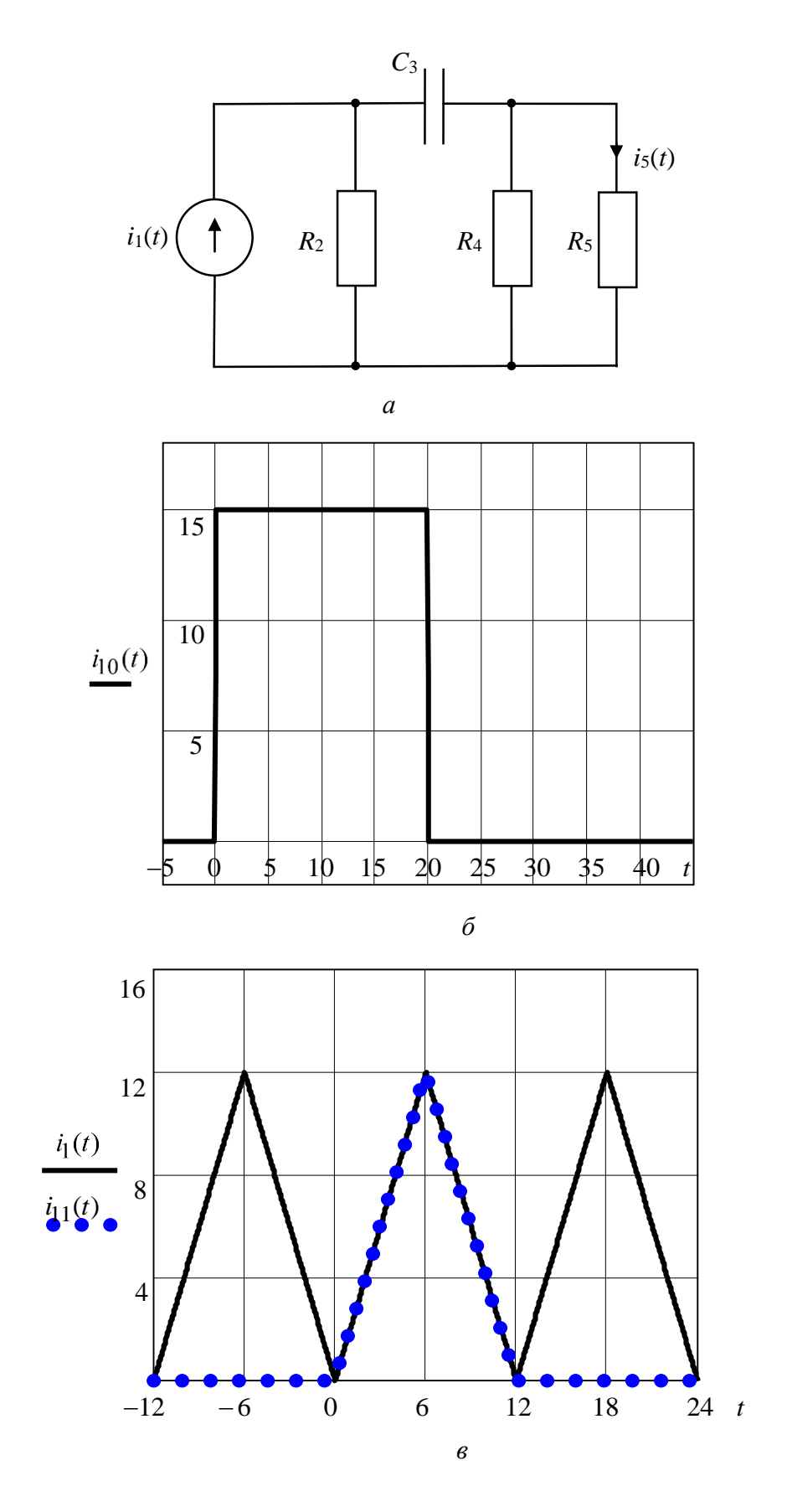

Рис.  $2.1$ 

Для нахождения *H*(*s*) примении метод пропорциональных величин. Пусть  
\n
$$
I'_5(s) = 1
$$
, тотда:  $U'_5(s) = U'_4(s) = 1$ ,  $I'_4(s) = \frac{U'_4(s)}{R_4} = 1$ ,  $I'_C(s) = I'_4(s) + I'_5(s) = 2$ ;  $U'_C(s) = Z_{C_3}I'_C(s) = \frac{2}{s}$ ,  $U'_2(s) = U'_C(s) + U'_4(s) = \frac{2}{s} + 1$ ;  
\n $I'_2(s) = \frac{U'_2(s)}{R_2} = \frac{2}{s} + 1$ ,  $I'_1(s) = I'_2(s) + I'_C(s) = \frac{2}{s} + 3 = \frac{2 + 3s}{s}$ ,  $H(s) = \frac{I'_5(s)}{I'_1(s)} = \frac{s}{3s + 2}$ .

таким ооразом,

$$
H(s) = \frac{s}{3s + 2} = \frac{s}{3(s + 2/3)}.
$$
\n(2.1)

Проконтролируем функцию  $H(s)$ . Из (2.1) следует, что  $H(0) = 0$ ;  $H(\infty) = 1/3$ , что совпадает со значениями, получаемыми по схемам замещения цепи при  $s = 0$  и при  $s \rightarrow \infty$ , приведенными на рис. 2.2, *а*, *б* соответственно.

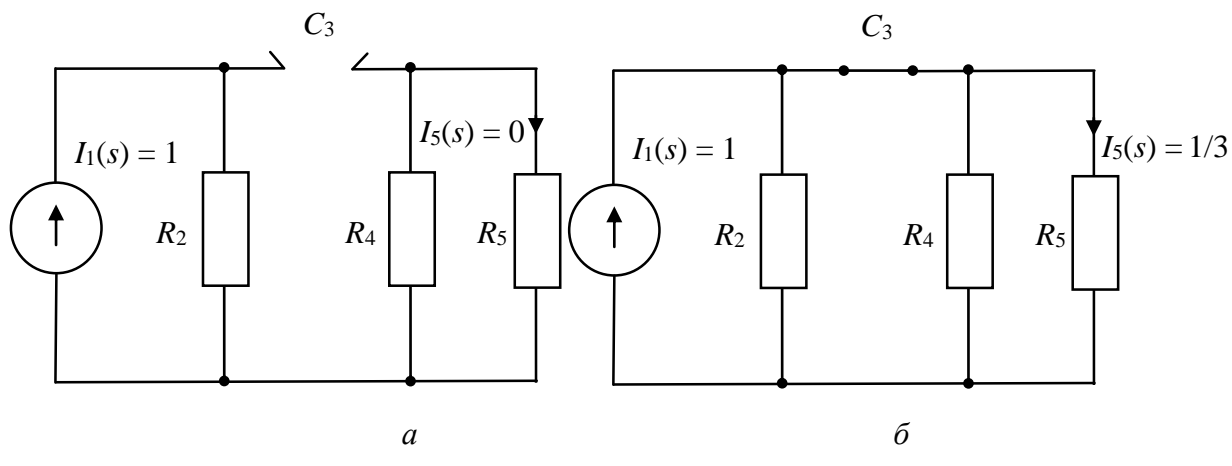

Рис. 2.2

Полюс  $H(s)$ , т. е. корень характеристического полинома цепи, равен  $s_1 = -2/3$ . В цепи первого порядка собственную частоту цепи (корень характеристического полинома) легко проконтролировать, вычислив  $s_1 = -1/\tau$ , где постоянная времени цепи  $\tau = R_3 C = \left(R_2 + \frac{R_4 R_5}{R_4 + R_5}\right) C = 3/2$  найдена по эквивалентной схеме цепи в свободном режиме.

Оценим практическую длительность переходных процессов (ПП) в цепи:  $t_{\text{III}} = 3\tau \approx 4.5$ .

2. Определение частотных характеристик цепи. Обобщенная частотная характеристика:

$$
H(j\omega) = H(s)|_{s=j\omega} = \frac{j\omega}{3(j\omega + 2/3)}.
$$

 $AYX:$ 

$$
A(\omega) = |H(j\omega)| = \frac{|\omega|}{3\sqrt{\omega^2 + (2/3)^2}}
$$

ФЧХ:

 $\Phi(\omega) = \arg\{H(j\omega)\} = \alpha(\omega) - \beta(\omega) = \pi/2 - \arctg(3\omega/2),$ 

где  $\alpha(\omega)$ ,  $\beta(\omega)$  – аргументы числителя и знаменателя обобщенной частотной характеристики соответственно.

График АЧХ приведен на рис. 2.3.

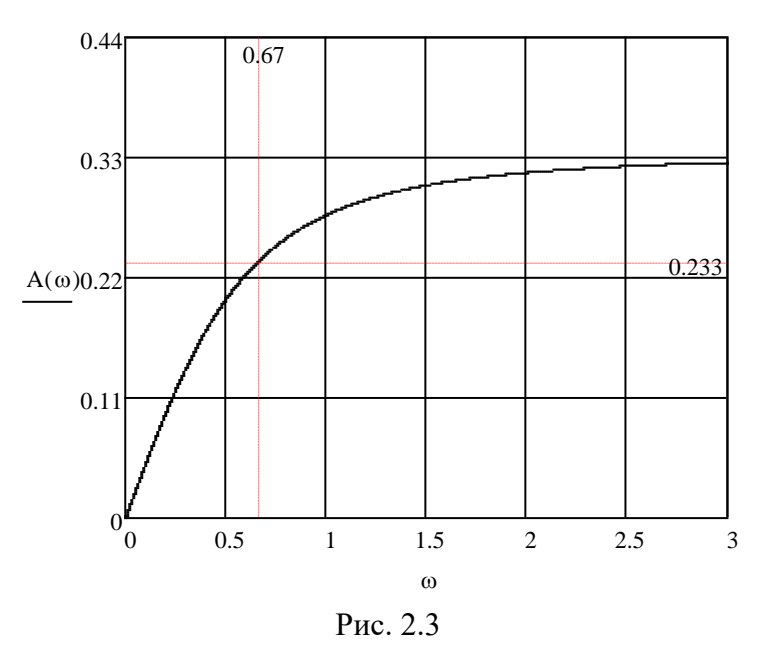

Определим полосу пропускания по графику **A**HX на уровне Частота среза  $\omega_{cp} \approx 0.67$ ; полоса  $0,707A_{\text{max}}(\omega) \approx 0,23.$ пропускания  $\Delta\omega_{\Pi} \in [0,67;\infty]$ , что соответствует фильтру верхних частот. Значение АЧХ на нулевой частоте, определяющее соотношение площадей под графиками входного и выходного сигналов,  $A(0) = 0$ , т. е. площадь под графиком реакции будет нулевой. Так как  $A(\infty) = 1/3$ , то скачки входного сигнала пройдут на выход с коэффициентом 1/3 (т. е. уменьшатся в 3 раза).

Графики ФЧХ и АФХ приведены на рис. 2.4 и 2.5 соответственно.

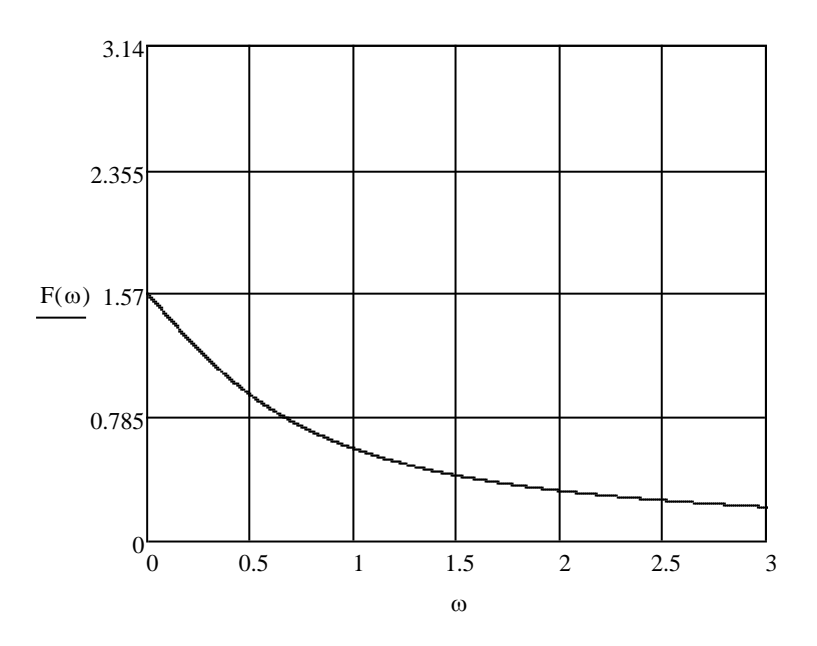

Рис. 2.4

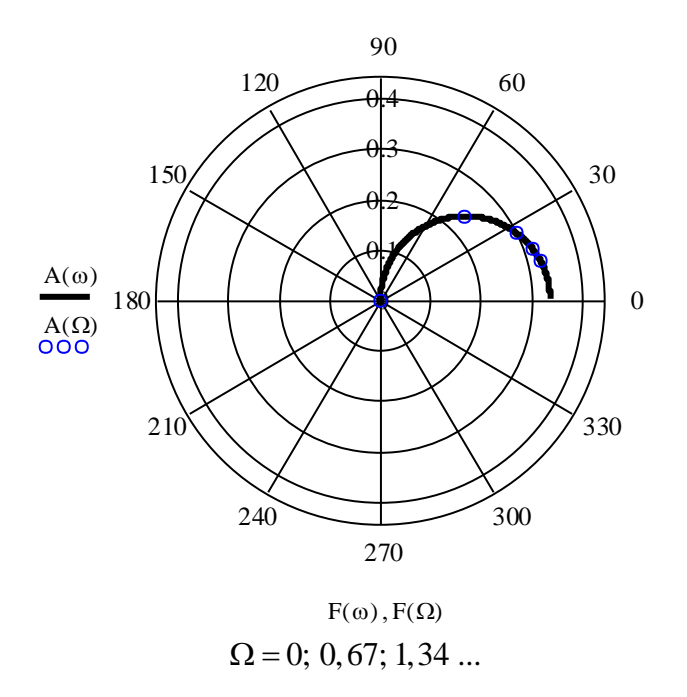

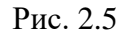

*Примечания*: 1) на рис. 2.4 значения фазы указаны в радианах, на рис. 2.5 *в* – в градусах; 2) на низких частотах (ω << 2/3) *H*(*j*ω) ≈ *j*ω/2, что соответствует «полосе дифференцирования».

*3. Определение переходной характеристики цепи***.** Для аналитического расчета переходной характеристики используем операторный метод:

$$
h_1(t) = \mathcal{L}^{-1}[H_1(s)] = L^{-1}[\frac{H(s)}{s}] = \mathcal{L}^{-1}[\frac{1}{3(s+2/3)}] = \frac{1}{3}e^{-\frac{2}{3}t}\delta_1(t).
$$

График переходной характеристики приведен на рис. 2.6, а.

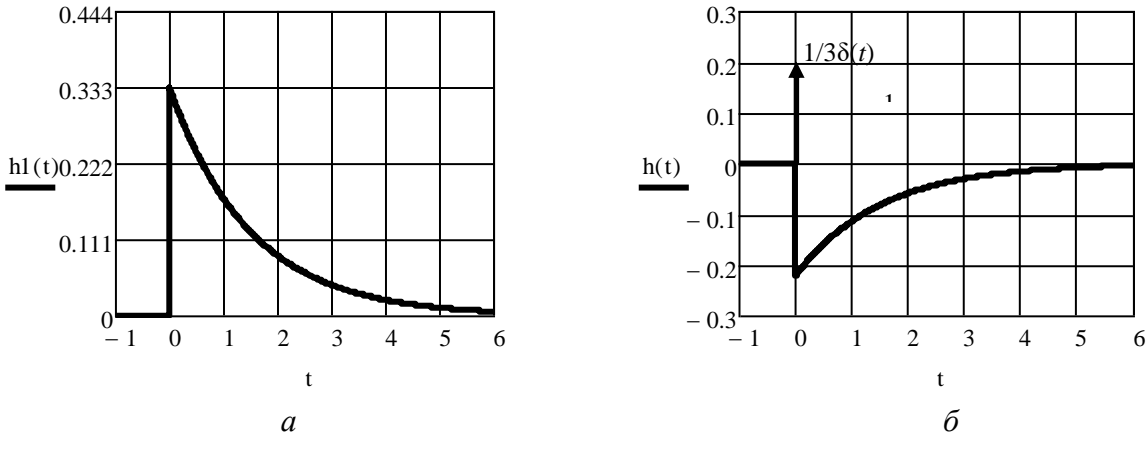

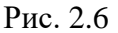

Начальное значение переходной характеристики  $h_1(0^+) = 1/3$  полностью соответствует выводу о том, что скачки входного сигнала уменьшатся в 3 раза (поскольку АЧХ  $A(\infty) = 1/3$ ). Его можно проверить по эквивалентной схеме замещения цепи, которая приведена на рис. 2.2, б (при нулевых начальных условиях для  $t = 0^+$ ,  $C = K3$ ).

Конечное значение переходной характеристики  $h_1(\infty) = 0$  проверим по эквивалентной схеме замещения цепи, которая приведена на рис. 2.2,  $a$  (при $t = \infty$ ) в цепи режим постоянного тока, следовательно,  $C = XX$ ).

4. Расчет импульсной характеристики цепи. Импульсная характеристика:

$$
h(t) = \mathcal{L}^{-1}[H(s)] = \mathcal{L}^{-1}[\frac{s}{3(s+2/3)}] = \mathcal{L}^{-1}[\frac{1}{3} - \frac{2/9}{(s+2/3)}] = \frac{1}{3}\delta(t) - \frac{2}{9}e^{-\frac{2}{3}t}\delta_1(t);
$$

график импульсной характеристики приведен на рис. 2.6, б.

Выполним проверку:

$$
h(t) = h_1(t) = \left[\frac{1}{3}e^{-\frac{2}{3}t}\delta_1(t)\right] = -\frac{2}{9}e^{-\frac{2}{3}t}\delta_1(t) + \frac{1}{3}e^{-\frac{2}{3}t}\delta_1(t) = -\frac{2}{9}e^{-\frac{2}{3}t}\delta_1(t) + \frac{1}{3}\delta(t).
$$

5. Расчет спектра одиночного импульса (апериодического сигнала на входе) и прогноз характеристик реакции. Найдем изображение по Лапласу входного одиночного импульса, изображенного на рис. 2.1, *б*. Представим указанный импульс в виде  $i_{10}(t) = 15\delta_1(t) - 15\delta_1(t - 20)$ ; тогда

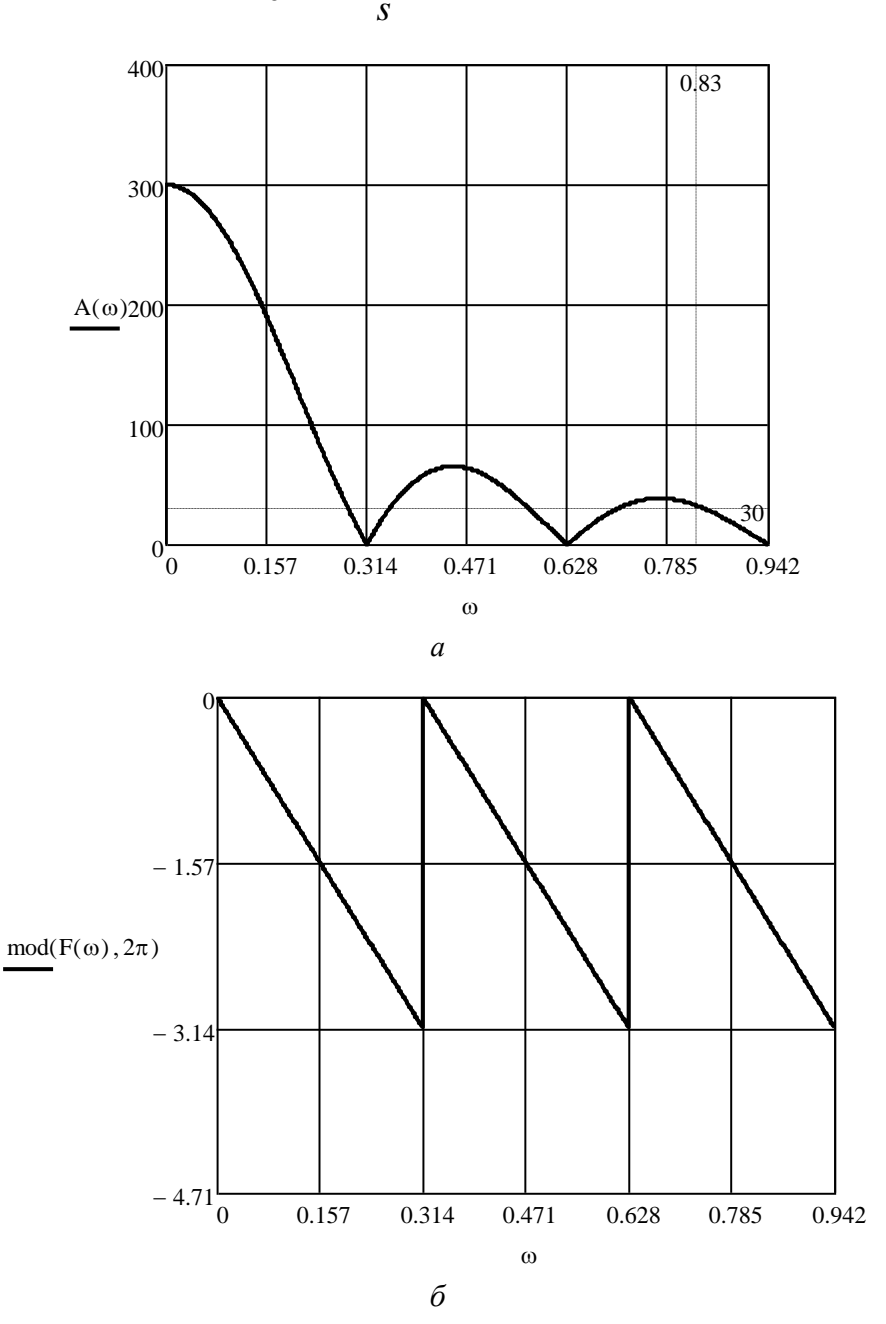

$$
I_{10}(s) = \frac{15}{s} (1 - e^{-s20}).
$$
\n(2.2)

Рис. 2.7

Амплитудный спектр входного сигнала:

$$
A_{I}(\omega) = \frac{30}{\omega} |\sin(10\omega)|.
$$

Фазовый спектр входного сигнала:

$$
\Phi_1(\omega) = \begin{cases}\n-10\omega, & \sin(10\omega) \ge 0, \\
\pi - 10\omega, & \sin(10\omega) < 0.\n\end{cases}
$$

Для построения графика амплитудного спектра сигнала найдем его узлы - значения частот  $\omega_{vk}$ , при которых указанный спектр равен нулю:  $A_1(\omega) = 0$  при  $\sin(10\omega) = 0$ , т. е.  $10\omega_{yk} = k\pi$ , следовательно,  $\omega_{yk} \approx k\pi/10$ ;  $k = 1, 2, 3, \ldots$ . При вычислении значения амплитудного спектра на частоте  $\omega = 0$  возникает неопределенность вида 0/0. Для раскрытия неопределенности используем правило Лопиталя:

$$
A_1(0) = \lim_{\omega \to 0} \frac{30}{\omega} \sin(10\omega) = 30 \lim_{\omega \to 0} \frac{\sin'(10\omega)}{\omega'} = 30 \frac{10 \cos(10\omega)}{1} \Big|_{\omega = 0} = 300.
$$

Проверка: значение амплитудного спектра на нулевой частоте равно площади сигнала.

Графики амплитудного и фазового спектров одиночного импульса воздействия показаны на рис. 2.7,  $a, b$  соответственно.

Ширина спектра импульсного входного сигнала, определенная по 10 %-му амплитудному критерию (рис. 2.7, *а*),  $\Delta \omega_{\text{cm}} \in [0; 0.83]$ .

Сравнивая ширину спектра с шириной полосы пропускания  $\Delta\omega_{\text{H}} \in [0, 67; \infty]$ , можно сделать вывод, что энергия сигнала в основном попадает в полосу задерживания (полосу дифференцирования), поэтому сигнал пройдет на выход с эффектом дифференцирования.

6. Определение выходного сигнала (в случае одиночного импульса на входе) и оценка полученных результатов (в сравнении с прогнозируемыми). Запишем выражение для изображения реакции цепи на входной одиночный импульс:

$$
I_5(s) = H(s)I_{10}(s) = \frac{s}{3(s+2/3)} \frac{15}{s} \left( 1 - e^{-s/20} \right) = \frac{5}{(s+2/3)} \left( 1 - e^{-s/20} \right).
$$

Тогда, с учетом теоремы запаздывания,

$$
I_5(t) = \mathcal{L}^{-1}[I_5(s)] = 5e^{-2t/3}\delta_1(t) - 5e^{-2(t-20)/3}\delta_1(t-20).
$$

Графики реакции (сплошная линия) и воздействия (пунктирная линия) приведены на рис. 2.8. Показанные здесь кривые подтверждают правильность предположений, сделанных ранее на основе анализа частотных характеристик цепи и спектральных характеристик сигнала (об уровне скачка на выходе, площади реакции и эффекте дифференцирования).

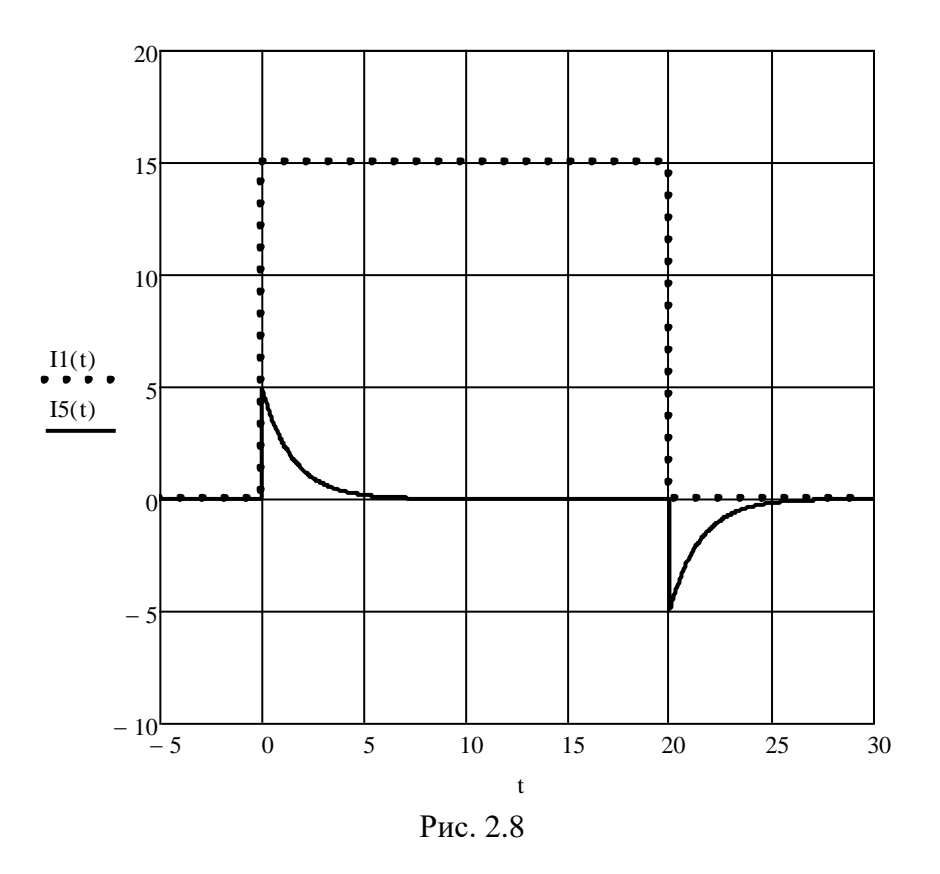

7. Расчет ряда Фурье периодического воздействия и прогноз вида реакции. Для получения спектральных характеристик входного периодического воздействия используем связь дискретного спектра с изображением по Лапласу условного «первого импульса» [1].

Найдем изображение по Лапласу условного «первого импульса»  $i_{11}(t)$ входного периодического импульса (рис. 2.1, в), для чего с помощью метода двойного дифференцирования (применение данного метода описано, например, в [3]) представим указанный импульс в виде

$$
i_{11}(t) = 2t\delta_1(t) - 4(t-6)\delta_1(t-6) + 2(t-12)\delta_1(t-12);
$$

тогла:

$$
I_{11}(s) = \frac{2}{s^2} \left( 1 - 2e^{-s} + e^{-12s} \right). \tag{2.3}
$$

С учетом (2.3) выражение для дискретного спектра воздействия:

$$
\dot{A}_{1k} = \frac{2}{T} I_{11}(s) \big|_{s = jk\omega_1},
$$

где  $\omega_1 = 2\pi/T = \pi/6$  – частота первой гармоники;  $k = 0, 1, 2, ..., N$ ;  $N$  – число гармоник ряда Фурье, используемых при расчете;

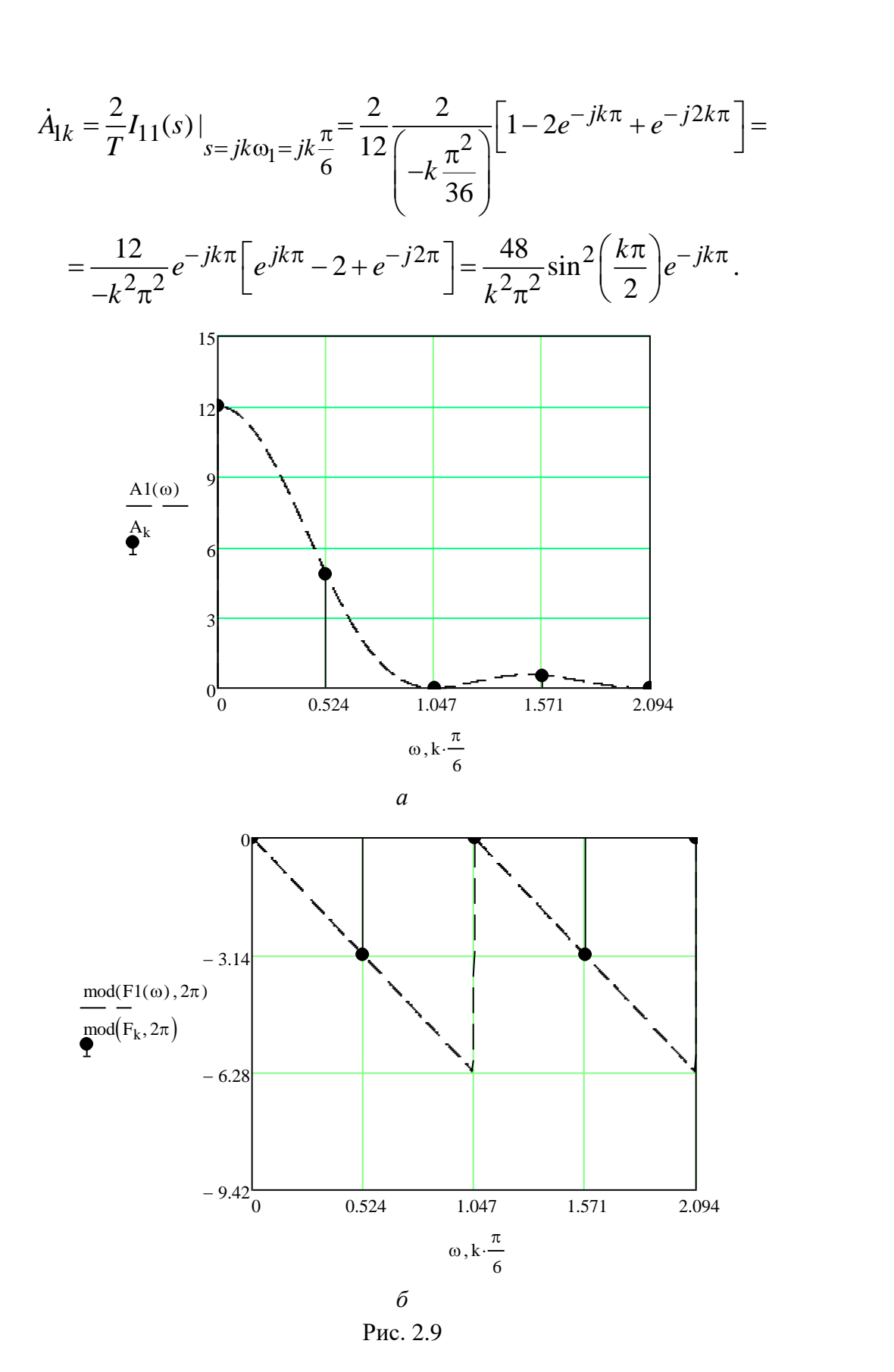

### Амплитудный дискретный спектр входного периодического сигнала:

$$
A_{1k} = |\dot{A}_{1k}| = \frac{48}{k^2 \pi^2} \sin^2\left(\frac{k\pi}{2}\right).
$$

Фазовый дискретный спектр входного периодического сигнала:

$$
\Phi_k = -k\pi.
$$

Графики амплитудного и фазового дискретных спектров приведены на рис. 2.9, а, б соответственно (штриховыми линиями показаны графики спектров одиночного импульса воздействия с учетом множителя  $2/T$ ).

Запишем отрезок ряда Фурье, аппроксимирующий входное периодическое воздействие при  $N = 4$ :

$$
\begin{array}{c}\n\begin{array}{c}\n12 \\
10 \\
\hline\n11(1) \\
\hline\n11(1) \\
\hline\n11(1) \\
\hline\n11(1) \\
\hline\n11(1) \\
\hline\n11(1) \\
\hline\n11(1) \\
\hline\n11(1) \\
\hline\n11(1) \\
\hline\n11(1) \\
\hline\n11(1) \\
\hline\n11(1) \\
\hline\n11(1) \\
\hline\n11(1) \\
\hline\n11(1) \\
\hline\n11(1) \\
\hline\n11(1) \\
\hline\n11(1) \\
\hline\n11(1) \\
\hline\n11(1) \\
\hline\n11(1) \\
\hline\n11(1) \\
\hline\n11(1) \\
\hline\n11(1) \\
\hline\n11(1) \\
\hline\n11(1) \\
\hline\n11(1) \\
\hline\n11(1) \\
\hline\n11(1) \\
\hline\n11(1) \\
\hline\n11(1) \\
\hline\n11(1) \\
\hline\n11(1) \\
\hline\n11(1) \\
\hline\n11(1) \\
\hline\n11(1) \\
\hline\n11(1) \\
\hline\n11(1) \\
\hline\n11(1) \\
\hline\n11(1) \\
\hline\n11(1) \\
\hline\n11(1) \\
\hline\n11(1) \\
\hline\n11(1) \\
\hline\n11(1) \\
\hline\n11(1) \\
\hline\n11(1) \\
\hline\n11(1) \\
\hline\n11(1) \\
\hline\n11(1) \\
\hline\n11(1) \\
\hline\n11(1) \\
\hline\n11(1) \\
\hline\n11(1) \\
\hline\n11(1) \\
\hline\n11(1) \\
\hline\n11(1) \\
\hline\n11(1) \\
\hline\n11(1) \\
\hline\n11(1) \\
\hline\n11(1) \\
\hline\n11(1) \\
\hline\n11(1) \\
\hline\n11(1) \\
\hline\n11(1) \\
\hline\n11(1) \\
\hline\n11(1) \\
\hline\n11(1) \\
\hline\n11(1) \\
\hline\n11(1) \\
\hline\n11(1) \\
\hline\n11(1) \\
\hline\n11(1) \\
\hline\n11(1
$$

$$
i_1(t) \approx 6 + 4,87 \cos(\pi t/6 - \pi) + 0,541 \cos(3\pi t/6 - \pi).
$$

Рис. 2.10

Ряд Фурье содержит постоянную составляющую (среднее значение - нулевую гармонику сигнала), значение которой можно проверить по графику воздействия (см. рис. 2.1, б):

$$
A_0/2 = f_{cp} = \frac{1}{T} \int_0^T i_1(t)dt = \frac{S_\Delta}{T} = \frac{12 \cdot 6}{12} = 6,
$$

где  $S_\Delta$  – площадь условного «первого импульса», а также содержит только нечетные гармоники, поскольку сигнал  $f(t) = i_1(t) - f_{cp}$  (т. е. без постоянной составляющей) обладает свойством  $f(t) = -f(t \pm T/2)$  [1].

На рис. 2.10 приведены графики периодического воздействия (пунктирная линия) и его аппроксимации отрезком ряда Фурье (сплошная линия). Тонкими штриховыми линиями на рис. 2.10 обозначены составляющие, соответствующие отдельным гармоникам отрезка ряда Фурье.

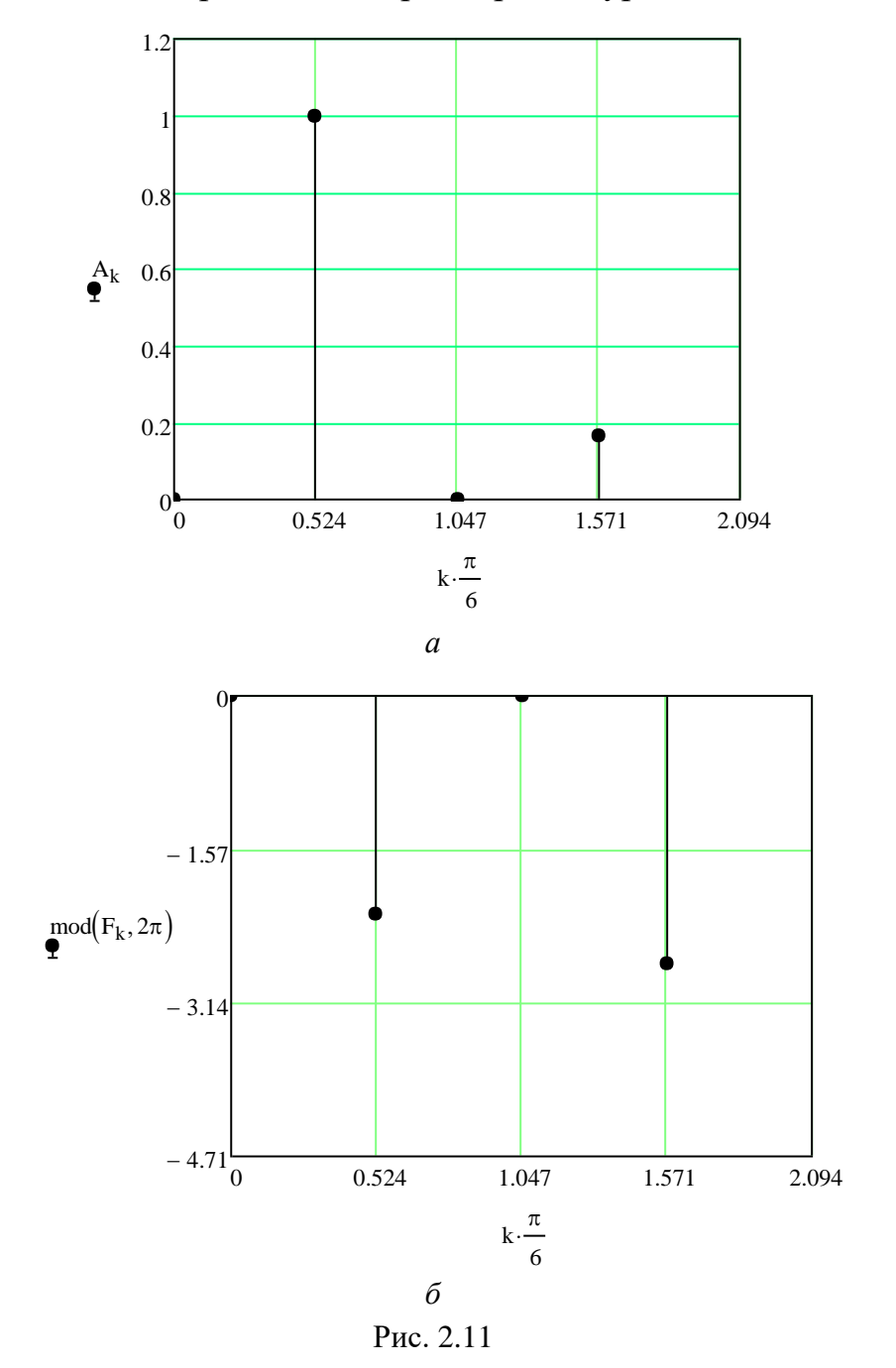

Сравнивая дискретный спектр с частотными характеристиками цепи можно сделать вывод: постоянная составляющая сигнала на выход не пройдет (поскольку  $A$ ЧХ  $A(0) = 0$ ) и практически в спектре реакции останется только первая гармоника. Следовательно, искажения будут значительными - сигнал пройдет на выход с эффектом дифференцирования.

8. Вычисление ряда Фурье периодического выходного сигнала и оценка прогноза. Запишем выражения для амплитудного и фазового дискретных спектров реакции при периодическом воздействии:

$$
A_{2k} = A_{1k} \cdot A(k\omega_1);
$$
  
\n
$$
\Phi_{2k} = \Phi_{1k} + \Phi(k\omega_1).
$$

Полученные значения отсчетов дискретных спектров приведены в таблице.

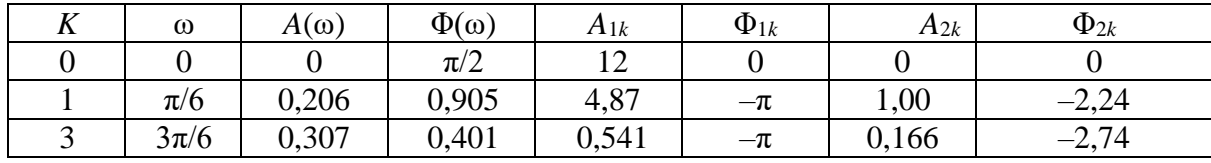

Отрезок ряда Фурье, аппроксимирующий реакцию, имеет вид

 $i_5(t) \approx 0 + 1,00\cos(\pi t/6 - 2,24) + 0,166\cos(3\pi t/6 - 2,74).$ 

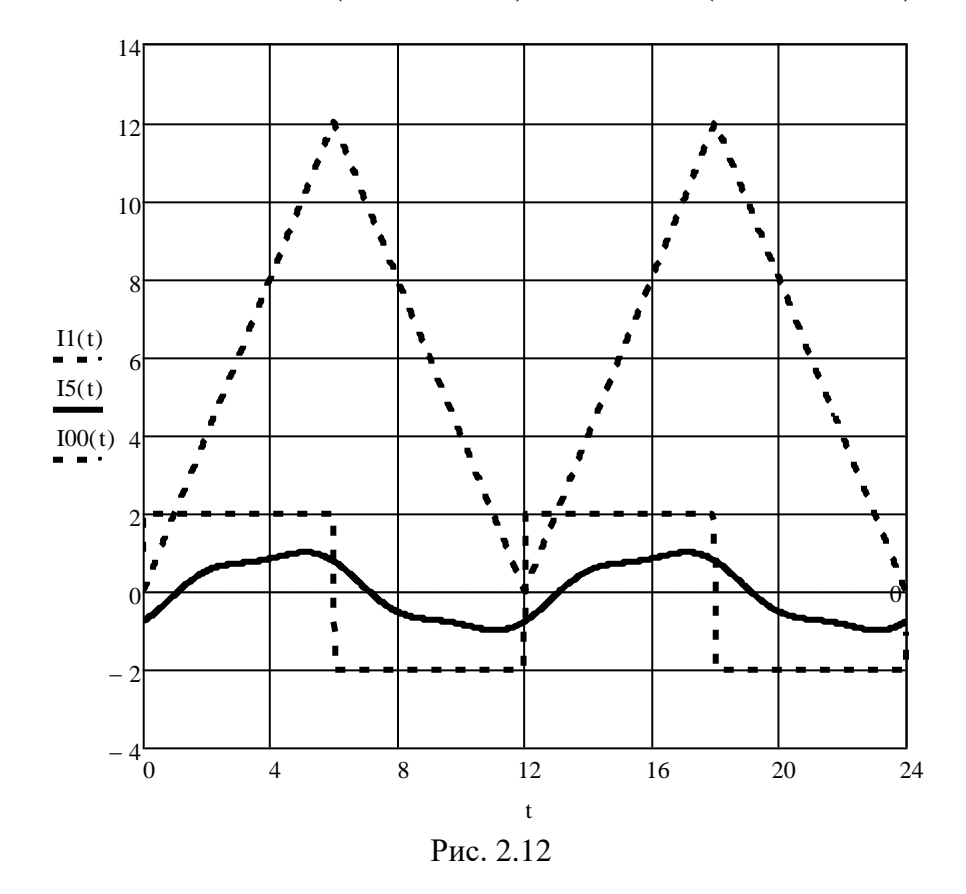

Графики амплитудного и фазового дискретных спектров реакции на периодическое воздействие приведены на рис. 2.11.

График реакции цепи при периодическом воздействии, аппроксимированном отрезком ряда Фурье, приведен на рис. 2.12, где штриховыми линиями обозначены периодическое воздействие  $i_1(t)$  и его производная  $i_{00}(t)$ , а сплошной – реакция, аппроксимированная отрезком ряда Фурье.

Анализ приведенных на рис. 2.12 графиков подтверждает правильность прогнозов, сделанных в пп. 6. 7, – сигнал на выход проходит с эффектом дифференцирования.

#### **Список литературы**

1. Основы теоретической электротехники / Ю. А. Бычков, В. М. Золотницкий, Э. П. Чернышев, А. Н. Белянин. СПб.: Лань, 2008.

2. Теоретические основы электротехники: справ. по теории электрических цепей / под ред. Ю. А. Бычкова, В. М. Золотницкого, Э. П. Чернышева. СПб.: Питер, 2008.

3. Сборник задач по основам теоретической электротехники: учеб. пособие / под ред. Ю. А. Бычкова, В. М. Золотницкого, Э. П. Чернышева, А. Н. Белянина, Е. Б. Соловьевой. СПб.: Лань, 2011.

4. Бронштейн И. Н., Семендяев К. А. Справочник по математике для инженеров и учащихся втузов. М.: Наука, 1980.

5. Курсовое проектирование по теоретической электротехнике: в 2 ч; учеб. пособие. Ч. 1 / под ред. Ю. А. Бычкова, Е. Б. Соловьевой, Э. П. Чернышева. – СПб.: Изд-во СПбГЭТУ «ЛЭТИ», 2017. 108 с.

# **Содержание**

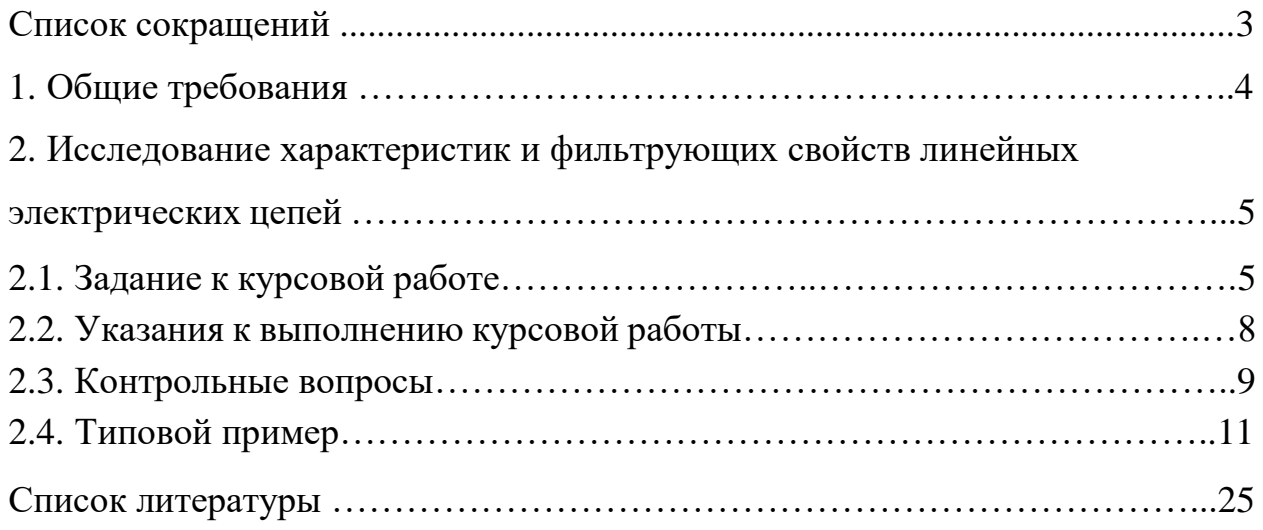

Завьялов Андрей Евгеньевич Зубарев Александр Владимирович Соклакова Марина Вячеславовна Соловьева Елена Борисовна Чернышев Эдуард Павлович

Исследование характеристик и фильтрующих свойств линейных электрических цепей Учебно-методическое пособие

Редактор Н. В. Лукина

Подписано в печать . Формат 60×84 1/16. Бумага офсетная. Печать цифровая. Гарнитура «Times New Roman». Печ. л. 1,75. Тираж 145 экз. Заказ .

Издательство СПбГЭТУ «ЛЭТИ» 197376, С.-Петербург, ул. Проф. Попова, 5